# **Α.Τ.Ε.Ι ΚΡΗΤΗΣ ΣΧΟΛΗ ΤΕΧΝΟΛΟΓΙΑΣ ΓΕΩΠΟΝΙΑΣ ΤΜΗΜΑ ΘΕΡΜΟΚΗΠΙΑΚΩΝ ΚΑΛΛΙΕΡΓΕΙΩΝ ΚΑΙ ΑΝΘΟΚΟΜΙΑΣ**

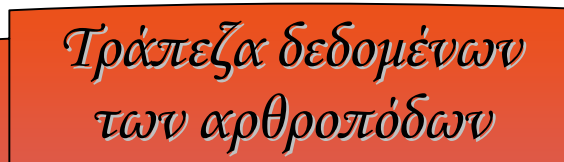

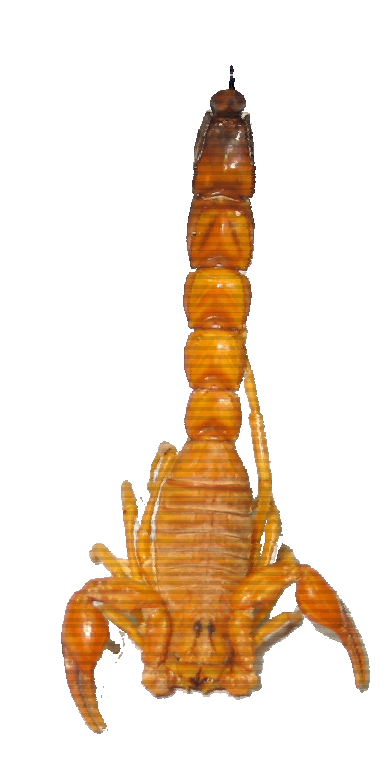

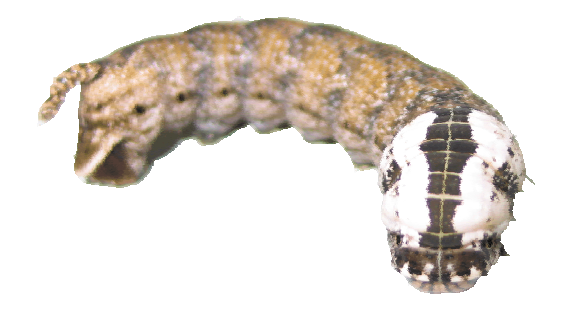

Σπουδαστής : ∆εµερίδης Νικόλας Εισηγητής : Dr. Κολλάρος ∆ηµήτρης

> ΗΡΑΚΛΕΙΟ 2007

## **Εισαγωγή**

Το φύλο των αρθροπόδων παρουσιάζει ένα πολύ µεγάλο αριθµό ειδών, συνεπώς η συστηµατική τους ταξινόµηση και η εύρεση για αυτά λοιπών πληροφοριών, είναι µια δύσκολη διαδικασία. Η σηµερινή τεχνολογία και συγκεκριµένα οι εφαρµογές της πληροφορικής, δίνουν την δυνατότητα οι πληροφορίες να ταξινοµούνται ευκολότερα, να καταλαµβάνουν λιγότερο χώρο και ο ενδιαφερόµενος να τις βρίσκει γρηγορότερα.

Η διαχείριση µεγάλου όγκου πληροφοριών από ηλεκτρονικούς υπολογιστές γίνεται µε την χρήση των βάσεων δεδοµένων. Σε µια βάση δεδοµένων µπορούν να καταχωρηθούν πληροφορίες που θα καταλάµβαναν τον χώρο πολλών βιβλιοθηκών. Στην συνέχεια µέσω ερωτηµάτων που τίθονται στον υπολογιστή, οι πληροφορίες αυτές εµφανίζονται στον ενδιαφερόµενο, χωρίς ο ίδιος να δαπανήσει χρόνο στην αναζήτησή τους.

Στο εργαστήριο οικολογίας όπου έγινε αυτή η πτυχιακή εργασία, λόγω των δύο ερευνητικών προγραµµάτων, τα οποία εντάσσονται στις ενέργειες που είναι κοινώς γνωστές ως ΑΡΧΙΜΗ∆ΗΣ Ι και ΙΙ, καθώς και λόγω άλλων πειραµατικών πτυχιακών εργασιών, υπήρχε µεγάλος αριθµός αρθροπόδων και µεγάλη ποικιλία ειδών. Η συστηµατική κατάταξη ήταν εφικτή για ένα µεγάλο αριθµό αρθροπόδων από επιστήµονες του Μουσείου Φυσικής Ιστορίας Κρήτης και από τον καθηγητή του εργαστηρίου κύριο Κολλάρο.

Από τις παραπάνω σκέψεις οδηγήθηκα στο συµπέρασµα ότι, η κατασκευή µιας ηλεκτρονικής τράπεζας δεδοµένων για τα αρθρόποδα, στο εργαστήριο οικολογίας, θα ήταν εφικτή και χρήσιµη.

Η εργασία αυτή προϋποθέτει την ενασχόληση σε τρεις διαφορετικούς τοµείς. Την κατασκευή της βάσης δεδοµένων, την φωτογράφηση των ζώων και την εύρεσηεισαγωγή στην βάση πληροφοριών για αυτά (βιβλιογραφικά ταξινομικά, οικολογικά κ.λ.π. στοιχεία, καθώς και στοιχεία για την τοποθεσία συλλογής).

### **Γενικά για τις βάσεις δεδοµένων**

Η µεταβιοµηχανική εποχή χαρακτηρίστηκε από πολλούς ως η εποχή της πληροφορίας. Η ραγδαία εξέλιξη που πραγµατοποιήθηκε τα τελευταία 50 χρόνια στη βιοµηχανία κατασκευής υπολογιστών και στο χώρο της επιστήµης της πληροφορικής και των επικοινωνιών ανέδειξε την πληροφορία ως ένα βασικό αγαθό. Το αγαθό αυτό όλοι ήθελαν να το κατέχουν, να το ελέγχουν, να µπορούν να το επεξεργάζονται, να το εκµεταλλεύονται και να το αξιοποιούν µε κάθε δυνατό τρόπο, µε σκοπό την προαγωγή της γνώσης, την παραγωγή οικονοµικών αξιών, την επίλυση θεωρητικών και πρακτικών προβληµάτων κτλ. Μια µεγάλη κατηγορία ισχυρών εργαλείων τα οποία διαθέτει σήµερα ο άνθρωπος για την αποθήκευση, επεξεργασία και εκµετάλλευση των πληροφοριών είναι τα συστήµατα βάσεων δεδοµένων.

Οι βάσεις δεδοµένων (Β∆) και τα συστήµατα που τις διαχειρίζονται (Συστήµατα ∆ιαχείρισης Βάσεων ∆εδοµένων: Σ∆Β∆) δηµιουργήθηκαν µε σκοπό να εξυπηρετήσουν τις συνεχώς αυξανόµενες ανάγκες αποθήκευσης και επεξεργασίας µεγάλου όγκου δεδοµένων. Η παραγωγή προϊόντων λογισµικού Σ∆Β∆ άρχισε από το 1960 και στηρίχτηκε σε επιστηµονικές έρευνες. Αρχικά τα προϊόντα αυτά τα χρησιµοποιούσαν βιοµηχανίες ή µεγάλες επιχειρήσεις που διέθεταν µηχανογραφικά περιβάλλοντα µε µεγάλη υπολογιστική ισχύ, τα οποία υποστήριζαν µεγάλες µηχανογραφικές εφαρµογές. Σήµερα υπάρχουν Σ∆Β∆ που µπορούν να εγκατασταθούν ακόµη και σε προσωπικούς υπολογιστές και να εξυπηρετήσουν οποιαδήποτε εφαρµογή η οποία έχει ανάγκη να αποθηκεύσει και να επεξεργαστεί δεδοµένα. Ανεξάρτητα όµως από το πιο Σ∆Β∆ θα χρησιµοποιηθεί, η ανάπτυξη εφαρµογών βάσεων δεδοµένων εµπεριέχει έννοιες, πρακτικές και µεθοδολογίες οι οποίες είναι ανεξάρτητες από κάποιο συγκεκριµένο σύστηµα.

Τα πρώτα συστήµατα ηλεκτρονικής τήρησης δεδοµένων, που χρησιµοποιήθηκαν (και χρησιµοποιούνται ακόµα) για την αποθήκευση και εκµετάλλευση πληροφοριακών δεδοµένων, ήταν οργανωµένα σε ανεξάρτητα και µεµονωµένα αρχεία. Τα συστήµατα αυτά αναπαράγουν, ως ένα βαθµό, την λογική οργάνωσης των πληροφοριών των αντίστοιχων χειρογραφικών συστηµάτων και ταυτόχρονα την επεκτείνουν, αξιοποιώντας τις τεράστιες δυνατότητες που παρέχει η τεχνολογία των υπολογιστών. Χαρακτηριστικό των εφαρµογών αυτών, που αρχικά είχαν αναπτυχθεί σε συµβολική γλώσσα (assembly) και αργότερα (αρχές της δεκαετίας του 60), σε

3

γλώσσες υψηλού επιπέδου, όπως π.χ. οι COBOL, ALGOL, PASCAL, C κ.ά. ήταν ότι, για να µπορέσουν να επικοινωνήσουν µε τα αρχεία, έπρεπε να γνωρίζουν τον ακριβή τρόπο οργάνωσης των δεδοµένων µέσα σ' αυτά. Με άλλα λόγια για να µπορέσει µια εφαρµογή να διαβάσει τα δεδοµένα ενός αρχείου, να εγγράψει νέα δεδοµένα, να µεταβάλει ή διαγράψει κάποια από αυτά, πρέπει να περιλαµβάνει στον κώδικά της ένα τµήµα που να περιγράφει µε ποια σειρά αποθηκεύονται τα δεδοµένα στο αρχείο, πώς αναπαριστάνονται, πόσο χώρο καταλαµβάνουν κτλ. Αλλά και γενικότερα, η λογική συγγραφής του κώδικα της εφαρµογής πρέπει να είναι συµβατή µε τον τρόπο οργάνωσης των δεδοµένων των αρχείων µε τα οποία επικοινωνεί. Αυτό το είδος της απευθείας επικοινωνίας της εφαρµογής µε τα αρχεία δεδοµένων, την οποία εξασφαλίζει ο κώδικας της κάθε εφαρµογής ξεχωριστά, ονοµάζεται φυσική διεπαφή της εφαρµογής (interface) µε το αρχείο. Έτσι κάθε εφαρµογή µπορεί να επικοινωνήσει µόνο µε τα δικά της αρχεία. Από τα παραπάνω γίνεται φανερό, ότι στα συστήµατα αυτά, οι εφαρµογές είναι σε µεγάλο βαθµό εξαρτηµένες από τα δεδοµένα. Πέραν όµως της εξάρτησης κάθε εφαρµογής από τα δεδοµένα, η χρήση ξεχωριστών αρχείων παρουσιάζει και άλλες αδυναµίες, κυριότερες από τις οποίες είναι οι εξής:

-**Πλεονασµός αρχείων (data redundancy).** Εφόσον κάθε εφαρµογή έχει τα δικά της αρχεία, συχνά τα ίδια δεδοµένα επαναλαµβάνονται σε αρχεία διαφορετικών εφαρµογών.

-**Ασυνέχεια δεδοµένων (data inconsistency).** Στην περίπτωση µιας αλλαγής σε κάποια από τα κοινά δεδοµένα του αρχείου της µίας εφαρµογής, θα πρέπει αµέσως η ίδια αλλαγή να γίνει και στο αντίστοιχο αρχείο της άλλης εφαρµογής, ώστε τα δεδοµένα να συµφωνούν µεταξύ τους.

-**Αδυναµία µερισµού δεδοµένων.** Με τον όρο «µερισµός δεδοµένων» **(data sharing)** εννοούμε ότι υπάρχει η δυνατότητα δύο ή περισσότερες εφαρμογές να µοιράζονται και να χρησιµοποιούν από κοινού τα δεδοµένα ίδιων αρχείων.

-**Αδυναµία προτυποποίησης** και ανοµοιοµορφία περιβάλλοντος. Επειδή στα συστήµατα αυτά οι εφαρµογές λειτουργούν αυτόνοµα και ανεξάρτητα και επειδή συχνά σχεδιάζονται και αναπτύσσονται σε διαφορετικές χρονικές περιόδους, από διαφορετικούς αναλυτές και προγραµµατιστές, µε διαφορετική φιλοσοφία και ενδεχοµένως σε διαφορετικές γλώσσες προγραµµατισµού, παρουσιάζουν µεγάλη ανοµοιοµορφία, τόσο ως προς την διεπαφή µε τον χρήστη, όσο και ως προς την αναπαράσταση και οργάνωση των δεδοµένων στα αρχεία που καθεµιά χρησιµοποιεί.

Τα προβλήµατα που αναφέρθηκαν παραπάνω εκτείνονται ακόµη περισσότερο στα εκτεταµένα πληροφοριακά συστήµατα µεγάλων οργανισµών και επιχειρήσεων, όπου είναι εγκαταστηµένες πολλές διαφορετικές εφαρµογές, οι οποίες ενηµερώνουν και επεξεργάζονται δεδοµένα σε ένα µεγάλο αριθµό αρχείων. Η λύση που προτάθηκε, και άρχισε να εφαρµόζεται από τις αρχές της δεκαετίας του 70, ήταν η συνένωση των αρχείων µιας εφαρµογής, χωρίς βέβαια να επαναλαµβάνονται τα ίδια στοιχεία. Η συνένωση όµως από µόνη της δεν αρκούσε για την εξάλειψη όλων των παραπάνω προβληµάτων. Χρειαζόταν ακόµη και η κατάλληλη οργάνωση των στοιχείων και των αρχείων, ώστε να µπορούν αυτά να χρησιµοποιούνται από πολλές εφαρµογές και από πολλούς χρήστες. Έτσι δηµιουργήθηκαν οι λεγόµενες τράπεζες πληροφοριών ή Βάσεις ∆εδοµένων (Β∆).

Μια Β∆ θα µπορούσε να χαρακτηριστεί ως ένα σύνολο αρχείων τα οποία διαθέτουν υψηλό βαθµό οργάνωσης και είναι συνδεδεµένα µεταξύ τους µε λογικές σχέσεις, ώστε να µπορούν να χρησιµοποιούνται από πολλές εφαρµογές και από πολλούς χρήστες. Τα αρχεία δεν δηµιουργούνται πλέον ούτε ενηµερώνονται από ανεξάρτητες εφαρµογές λογισµικού, αλλά από ένα ξεχωριστό σύστηµα προγραµµάτων (λογισµικό). Το σύστηµα αυτό µεσολαβεί ανάµεσα στα αρχεία δεδοµένων και στις εφαρµογές που χρησιµοποιούν οι χρήστες και λέγεται Σύστηµα ∆ιαχείρισης Βάσης ∆εδοµένων. Το Σ∆Β∆ είναι ένα σύνολο προγραµµάτων και ρουτινών, που σκοπό έχουν τον χειρισµό της βάσης, όσον αφορά την δηµιουργία, συντήρηση, επεξεργασία στοιχείων, ελέγχους ασφάλειας κτλ, και την εξυπηρέτηση των χρηστών, όσον αφορά στην παροχή στοιχείων και πληροφοριών, χωρίς αυτοί να πρέπει να ασχολούνται µε το πώς και το πού τα δεδοµένα είναι αποθηκευµένα στη βάση. Ουσιαστικά το Σ∆Β∆ είναι ένας µεσάζων µεταξύ του χρήστη και της βάσης δεδοµένων και µόνο µέσω αυτού ο χρήστης µπορεί να ζητήσει πληροφορίες από την βάση.

Ένα Σ∆Β∆ µπορεί να είναι εγκατεστηµένο σε ένα Η/Υ και να χρησιµοποιείται από ένα χρήστη ή να είναι εγκατεστηµένο σε ένα σύνολο ηλεκτρονικών υπολογιστών, που επικοινωνούν µεταξύ τους µέσω κάποιου τοπικού δικτύου, και να χρησιµοποιείται από πολλούς χρήστες.

Με βάση τα παραπάνω βλέπουµε ότι υπάρχουν αλληλεξαρτώµενα µέρη (αρχεία, Σ∆Β∆, χρήστες κτλ.) τα οποία δρουν ως σύνολο και επιδιώκουν έναν κοινό σκοπό. Έχουµε, εποµένως, ένα σύστηµα που το ονοµάζουµε Σύστηµα Βάσης ∆εδοµένων (ΣΒ∆). Ένα ΣΒ∆, κατά κανόνα, αποτελείται από το υλικό, το λογισµικό, τη βάση δεδοµένων και τους χρήστες.

- Ο ηλεκτρονικός εξοπλισµός (hardware) αποτελείται από τα συστήµατα ηλεκτρονικών υπολογιστών, συµπεριλαµβανοµένων και των περιφερειακών τους συσκευών, όπως είναι οι ψηφιακοί δίσκοι, όπου είναι αποθηκευµένα τόσο τα αρχεία δεδοµένων της βάσης, όσο και το λογισµικό επεξεργασίας και εκµετάλλευσής τους.

- Το λογισµικό (software) είναι το σύνολο των προγραµµάτων που χρησιµοποιούνται για την επεξεργασία και εκµετάλλευση των δεδοµένων της Βάσης. Το πιο σηµαντικό στοιχείο του λογισµικού ενός ΣΒ∆ είναι το Σύστηµα ∆ιαχείρισης Βάσης ∆εδοµένων, το οποίο περιγράψαµε παραπάνω. Εκτός όµως από αυτό, στο λογισµικό συµπεριλαµβάνονται και άλλα βοηθητικά προγράµµατα, όπως είναι εργαλεία ανάπτυξης εφαρµογών, σχεδίασης αναφορών κ.α.

-Η Βάση ∆εδοµένων (data base) αποτελείται από το σύνολο των αρχείων στα οποία αποθηκεύονται τα δεδοµένα του συστήµατος. Ανάλογα µε τον σχεδιασµό και την υλοποίηση του συστήµατος, µπορεί να βρίσκονται συγκεντρωµένα στα µέσα µόνιµης αποθήκευσης ενός Η/Υ ή να είναι κατανεµηµένα σε περισσότερους Η/Υ. Τα αρχεία, όµως, αυτά δεν είναι ανεξάρτητα µεταξύ τους, αλλά είναι συνενωµένα. Το γεγονός αυτό εξασφαλίζει την ενοποίηση των δεδοµένων (data integration) και τον µερισµό τους (data sharing). Με τον όρο «ενοποίηση δεδοµένων» εννοούµε ότι µέσα στη βάση εξαλείφεται κάθε πλεονασµός (άσκοπη επανάληψη) δεδοµένων, ενώ µε τον όρο «µερισµός δεδοµένων» εννοούµε την δυνατότητα ταυτόχρονης προσπέλασης στα αρχεία της βάσης από πολλούς χρήστες. Στο σηµείο αυτό θα πρέπει να σηµειωθεί ότι ο κάθε χρήστης δεν βλέπει κατ' ανάγκη ολόκληρη την βάση δεδοµένων, αλλά µόνο ένα µέρος αυτής. Αυτό σηµαίνει ότι κάθε χρήστης µπορεί να έχει διαφορετική αντίληψη για το τι περιέχει η βάση δεδοµένων και να την χρησιµοποιεί για διαφορετικό σκοπό.

Εν κατακλείδι το Σύστηµα ∆ιαχείρισης Βάσης ∆εδοµένων (Data Base Management System), έχει ως βασική αποστολή να διαχειρίζεται τις αιτήσεις των χρηστών για προσπέλαση στα δεδοµένα της βάσης και ταυτόχρονα να εξασφαλίζει την ανεξαρτησία των δεδοµένων, δηλαδή την αδιαφορία των εφαρµογών για το πώς είναι οργανωµένα και πώς αναπαριστώνται τα δεδοµένα της βάσης.

(Ζαχαρής Κ. 2000)

6

### **Η Κατασκευή των βάσεων δεδοµένων**

Οι θεωρητικές αρχές που διέπουν τις βάσεις δεδοµένων είναι απαραίτητο να είναι γνωστές προκειµένου να δηµιουργηθεί ένα λειτουργικό Σ∆Β∆. Φυσικά πρόκειται για µια ολόκλήρη «φιλοσοφία» που αποτελεί ένα µεγάλο µέρος της επιστήµης της πληροφορικής. Εδώ θα γίνει µια συνοπτική αναφορά σε κεντρικά σηµεία και στην συνέχεια θα παρουσιαστεί η κατασκευή της εν λόγω βάσης.

Αργικά θα αναφερθούν οι έννοιες οντότητα και κατηγόρημα που αποτελούν σημείο αναφοράς σε επόµενες παρατηρήσεις.

Οντότητες είναι τα στοιχεία του πραγµατικού κόσµου για τα οποία ενδιαφέρεται κάποιος να τηρεί αρχεία µε πληροφορίες. Κάθε οντότητα έχει ένα όνοµα µε το οποίο γίνεται εφικτή η αναφορά σε αυτή και ένα σύνολο από ιδιότητες (κατηγορήµατα) που την χαρακτηρίζουν.

Κατηγορήµατα µιας οντότητας είναι τα επιµέρους στοιχεία που καθορίζουν τα χαρακτηριστικά της.

Τα δεδοµένα κάθε βάσης αποθηκεύονται σε πίνακες. Τακτοποιούνται σε γραµµές και στήλες. Κάθε γραµµή δεδοµένων αντιστοιχεί σε µια εγγραφή. Κάθε εγγραφή αποτελείται από τα πεδία τα οποία εµφανίζονται σε ξεχωριστές στήλες. Ο παρακάτω πίνακας (Ι) αποτελεί παράδειγµα του τι εστί εγγραφή και τι πεδίο. Έτσι για την εγγραφή µε τον κωδικό (Id) 103, έχουµε την τιµή Acrida για το πεδίο Genus.

| Genus      | <b>Family Id</b> | <b>Subfamily Id</b> |
|------------|------------------|---------------------|
| Acrida     | Acrididae        | Acridinae           |
| Ablattaria | Silphidae        | Silphinae           |

ΠΙΝΑΚΑΣ Ι: Παράδειγµα εγγραφών σε γραµµές και στήλες.

Ο πρώτος κανόνας που εφαρµόζεται στην οργάνωση των δεδοµένων σε πίνακες είναι ο εξής: Μια εγγραφή είναι µοναδική σε έναν πίνακα, µόνο όταν δεν υπάρχει άλλη εγγραφή στον ίδιο πίνακα µε τις ίδιες ακριβώς τιµές σε όλα τα πεδία της. Το πεδίο που µας εξασφαλίζει ότι κάθε εγγραφή είναι µοναδική λέγεται κλειδί.

Η Access ακολουθεί το σχεσιακό πρότυπο οργάνωσης των δεδοµένων. Με απλά λόγια τα δεδοµένα µοιράζονται σε πίνακες, που ο καθένας από αυτούς αποτελεί µια οντότητα. Η διαχείριση αυτών των πινάκων γίνεται σαν να πρόκειται για ένα πίνακα, µε την δηµιουργία των µεταξύ τους σχέσεων.

Συσχέτιση ή σχέση είναι η σύνδεση των οντοτήτων που µπορεί να εξασφαλίζει την ορθότητα των δεδοµένων που εισάγονται. Για να διατηρηθεί η συσχέτιση ανάµεσα στις οντότητες, πρέπει να έχουν κάτι κοινό, το οποίο είναι ένα τουλάχιστον κατηγόρηµα – το πεδίο κλειδί.

Οι σχέσεις που υπάρχουν είναι οι εξής:

- ένα προς ένα,
- ένα προς πολλά, και
- πολλά προς πολλά

Η µοναδική σχέση που χρησιµοποιήθηκε σε αυτή την βάση είναι η σχέση ένα προς πολλά. Στην οικογένεια Acrididae ταξινοµούνται τα γένη *Acrida, Aiolopus, Calliptamus* κ.α. οπότε η σχέση οικογένεια προς γένος είναι ένα προς πολλά αντίστοιχα. Για να δηµιουργηθεί η σχέση στην πράξη, πρέπει στον πίνακα του γένους να εισαχθεί το ξένο κλειδί (Foreign key) που στην προκειµένη περίπτωση είναι το Family\_Id.

Για τον σωστό σχεδιασµό µιας βάσης χρησιµοποιείται η µέθοδος της κανονικοποίησης. Πρόκειται για την διαδικασία µε την οποία ξεκινώντας από ένα αρχικό πίνακα και καταλήγοντας σε ένα ή περισσότερους, επιτυγχάνεται να µην περιέχουν αυτοί περιττά στοιχεία ή άχρηστες επαναλήψεις δεδοµένων, τηρώντας κάθε στοιχείο µόνο µια φορά.

Οι κανόνες της κανονικοποίησης είναι οι εξής τρεις:

- Κάθε ιδιότητα εξαρτάται από το κλειδί του πίνακα.
- Κάθε ιδιότητα εξαρτάται από όλο το κλειδί του πίνακα και όχι από ένα µέρος του.
- Κάθε ιδιότητα εξαρτάται µόνο από το κλειδί του πίνακα και από καµία άλλη ιδιότητα.

Εφόσον ολοκληρωθεί η κατασκευή των πινάκων και η µεταξύ τους σύνδεση θα δηµιουργηθούν οι παρακάτω τύποι αντικειµένων.

- Φόρµα. ∆οµή για την εισαγωγή, την µεταβολή και την προβολή των δεδοµένων στην οθόνη του υπολογιστή
- Ερώτηµα. ∆οµή µε την οποία αποσπώνται ή οργανώνονται και προβάλλονται τα δεδοµένα µε ορισµένο τρόπο. Τα ερωτήµατα µπορούν

να σχεδιάζονται µέσω ενός κατανοητού γραφικού περιβάλλοντος QBE (Query By Example) και αποθηκεύονται στην τυπική δοµηµένη γλώσσα ερωτηµάτων SQL (Structured Query Language).

- Έκθεση. ∆οµή για την εκτύπωση των δεδοµένων από τους πίνακες ή µέσω ερωτηµάτων και για την παρουσίασή τους σε έντυπη µορφή.
- Σελίδα. (Ιστοσελίδα πρόσβασης δεδοµένων). ∆οµή που περιέχει δεδοµένα από την βάση δεδοµένων τα οποία µπορούν να εµφανίζονται στο διαδίκτυο και να χρησιµοποιούνται από την γλώσσα HTML (Hyper Text Modeling Language).
- Μακροεντολή. ∆οµή που περιέχει µια συλλογή εντολών οι οποίες εκτελούνται µε κάποια ενέργεια, για να επιφέρουν ένα ορισµένο αποτέλεσµα.
- Λειτουργική µονάδα. ∆οµή που περιέχει κώδικα σε γλώσσα προγραµµατισµού Visual Basic for Application (VBA), ώστε να γίνεται δυνατή η δηµιουργία ολοκληρωµένης εφαρµογής.

(Παπαδάκης & Χατζηπέρης 2003).

## **Η κατασκευή της βάσης δεδοµένων των αρθρόποδων**

Η πιο χρονοβόρα εργασία ήταν η κατασκευή της βάσης δεδοµένων. Η διαδικασία αυτή περιέλαβε την δηµιουργία:

- πινάκων (και τη µεταξύ τους σύνδεση)
- ερωτηµάτων
- φορµών
- µακροεντολών
- γραµµών κώδικα

Στην δηµιουργία των πινάκων πρέπει κανείς να προσδιορίσει τα πεδία τα οποία θα περιέχονται. Αυτό γίνεται µε τον εντοπισµό των δεδοµένων που θα πρέπει να καταχωρούνται στην βάση σύµφωνα µε το τι θα αναζητηθεί από τους χρήστες της µετά. Για αυτό τον λόγο καθώς και για το τι φόρµες θα ήταν χρήσιµες ρωτήθηκαν οι εργαζόµενοι και οι σπουδαστές των εργαστηρίων οικολογίας και οικοτοξικολογίας που προβλέπεται να είναι οι µελλοντικοί χρήστες της βάσης.

Το σύνολο των πεδίων αποτελούν τις οντότητες, οι οποίες όπως προειπώθηκε, θα αποτελέσουν τους πίνακες. Η δηµιουργία των πινάκων και οι µεταξύ τους σχέσεις κρίνουν την λειτουργικότητα του προγράµµατος. Για αυτό δόθηκε βάση σε αυτή την διαδικασία. Σε διάφορες προσπάθειες που έγιναν για την σωστή διάταξη των πινάκων δοκιµάστηκε αυτή που φαίνεται στην παρακάτω εικόνα 1. Αυτή η διάταξη όµως δεν ήταν λειτουργική και ήταν θεωρητικά λανθασµένη. Στην πράξη δηµιουργούσε πολλά προβλήµατα, όπως στην δηµιουργία ερωτηµάτων. Ακόµα γίνεται φανερό πως κάθε φορά που εισάγεται ένα καινούριο είδος θα πρέπει µε την νέα εγγραφή να ενηµερώνονται όλα τα ανώτερα taxa.

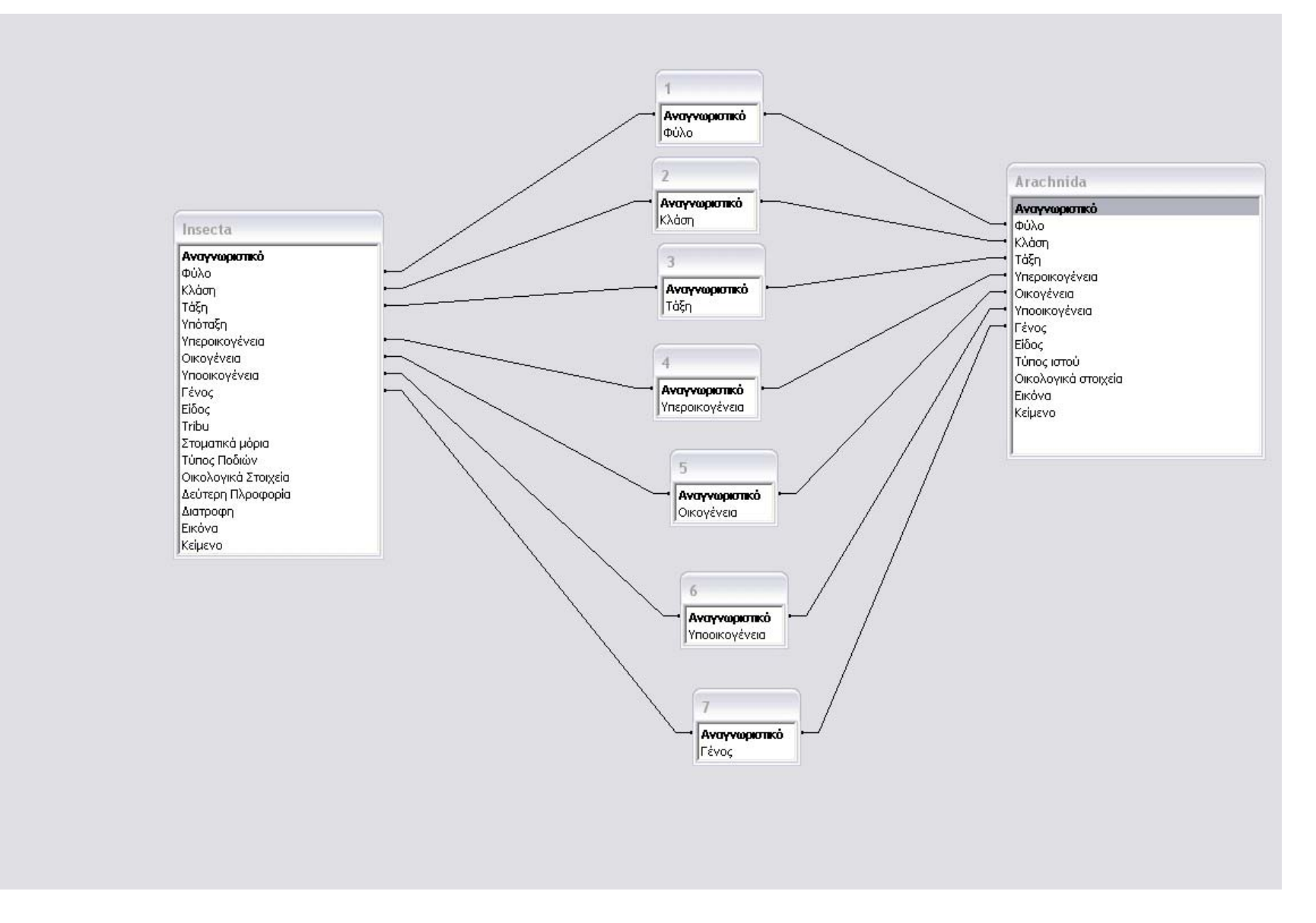

ΕΙΚΟΝΑ 1: Οι αρχικές µη λειτουργικές σχέσεις των πινάκων που εγκαταλείφθηκαν.

Κατόπιν, όπως υπέδειξε <sup>ο</sup> ερευνητής του Μουσείου Φυσικής Ιστορίας Ηρακλείου Μανώλης Νικολακάκης, δηµιουργήθηκε η διάταξη των πινάκων, που φαίνεται στην επόµενη εικόνα 2.

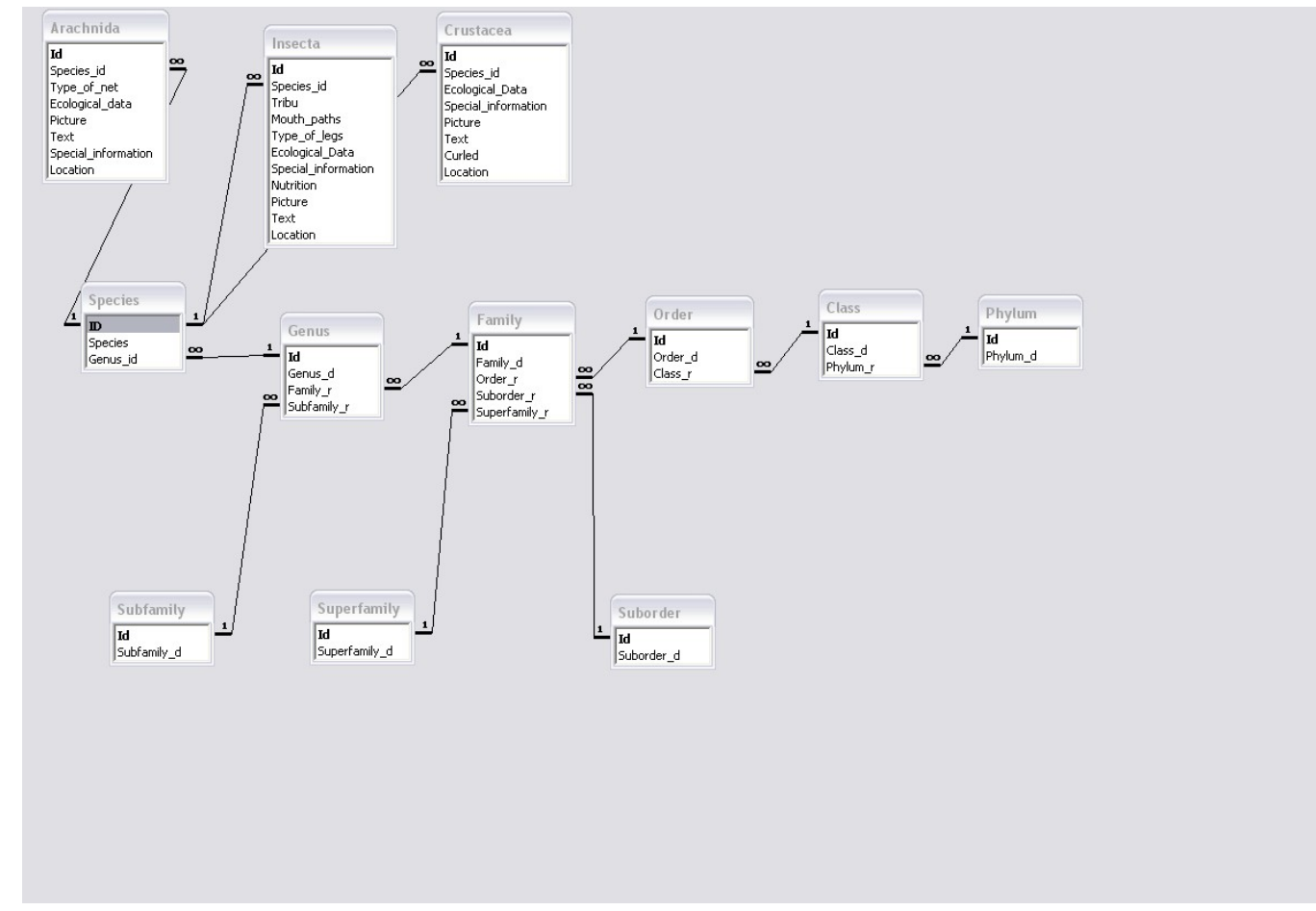

ΕΙΚΟΝΑ 2: Οι λειτουργικές σχέσεις των πινάκων που εφαρµόζονται στη βάση.

Σε αυτή την περίπτωση η ταξινοµική πληροφορία κατανέµεται σαν πυραµίδα. ∆ηλαδή κάθε ανώτερο taxon ενηµερώνεται πριν κάθε κατώτερό του. Με αυτό τον τρόπο όταν εισάγεται ένα καινούριο ταξινοµικό στοιχείο, αν το ανώτερό του είναι γνωστό δεν χρειάζεται περαιτέρω ενηµέρωση. Η διάταξη αυτή αποδείχτηκε λειτουργική.

Συνολικά δηµιουργήθηκαν δεκαπέντε ερωτήµατα, µε την χρήση QBE. Τα ερωτήµατα αυτά χρησιµεύουν στην αναζήτηση δεδοµένων είτε µόνο ταξινοµικών, είτε ταξινοµικών, άλλων πληροφοριών και φωτογραφικών.

Τα ερωτήµατα αυτά εµφανίζονται στον χρήστη υπό την µορφή φορµών. Οι φόρµες φυσικά δεν έχουν ως µοναδικό σκοπό την ανάγνωση των δεδοµένων, αλλά και την καταχώρηση. Επίσης υπάρχουν βοηθητικές φόρµες οι οποίες µεταφέρουν σε άλλες φόρµες. Σε αυτές τις βοηθητικές φόρµες υπάρχει ένας οδηγός, ο οποίος ενηµερώνει τον χρήστη για το τι λειτουργίες µπορεί να κάνει, καθώς και το πώς να αποφύγει πιθανά λάθη. Υπάρχουν συνολικά τριάντα δύο φόρµες. Οι µετακινήσεις από φόρµα σε φόρµα γίνεται µε την χρήση µακροεντολών.

Οι µακροεντολές είναι ο τρόπος µε τον οποίο γίνονται οι µετακινήσεις από την µία φόρµα στην άλλη σε αυτήν τη βάση. Πρακτικά δηµιουργήθηκαν τριάντα δύο µακροεντολές, οι οποίες «προστάζουν» να κλείσει η µία φόρµα και να ανοίξει η επόµενη.

Οι λειτουργικές µονάδες που χρησιµοποιούνται σε άλλες βάσεις, υποκαθιστώντας τις µακροεντολές, σε αυτή την βάση δεν χαίρουν ευρείας χρήσης. Οι γραµµές κώδικα VBA που υπάρχουν, γράφτηκαν από τον Μανώλη Νικολακάκη, σε δυο περιπτώσεις που δεν υπήρχε τρόπος να υποκατασταθούν µε µακροεντολές. Στην πρώτη περίπτωση µεγιστοποιείται η κεντρική φόρµα και κατόπιν οι υπόλοιπες εµφανίζονται µεγιστοποιηµένες, ενώ στην δεύτερη περίπτωση, στην φόρµα καταχώρησης νέων ειδών, όταν δίδεται το κλειδί του γένους στο πεδίο του είδους εµφανίζεται αρχικά η ίδια τιµή.

13

## **Η φωτογράφηση**

### *Υλικά και µέθοδοι*

#### **Α. Απευθείας φωτογράφηση**

Φωτογραφικές µηχανές: Cannon Power shoot Α620, Cannon Power shoot G5,

#### **Β. Φωτογραφήσεις από στερεοσκόπιο**

Cannon Power shoot A620, Στερεοσκόπιο Zeiss, Φακοί Carl Zeiss 455043-0000 W-PL 10x/23 Toshiba Satellite µε επεξεργαστή Intel Centrino, Windows Xp Βοηθητικό πρόγραµµα Cannon Zoom Browser EX Πηγές ψυχρού φωτισµού: Leica KL1500 LCD, Leica CLS 50E, Zuzi, Zeiss KL 200, Περιγραµµατικός φωτισµός PHOTONIC PL 200

### *Α. Η απευθείας φωτογράφηση από φωτογραφική µηχανή*

Οι φωτογραφίες τραβήχτηκαν απευθείας από φωτογραφική µηχανή όταν τα ζώα είχαν µήκος πάνω από µισό εκατοστό, και για µικρότερα µέσω στερεοσκοπίου.

Η λειτουργία της φωτογραφικής µηχανής που είναι απαραίτητη για να φωτογραφηθούν ζώα µικρού µεγέθους είναι η Macro φωτογράφηση. Με αυτή την ιδιότητα είναι δυνατόν η λήψη να γίνει από πολύ µικρή απόσταση. Καθώς χρησιµοποιήθηκαν αποκλειστικά ψηφιακές φωτογραφικές µηχανές, η εστίαση των ζώων ήταν εφικτή µε την ενεργοποίηση αυτής της λειτουργίας.

Η µηχανή που χρησιµοποιήθηκε ήταν των πέντε megapixels. Όσο περισσότερα είναι τα megapixels τόσο πιο µεγάλη είναι η ανάλυση της εικόνας που θα πάρουµε. Σε σύγκριση µε άλλες µηχανές δεν παρατηρήθηκε διαφορά στην ευκρίνεια των ζώων, απλά όπως είναι λογικό µπορεί κανείς να τα δει πιο µεγεθυµένα.

Σχετικά µε τον φωτισµό σύµφωνα µε τον κύριο Τριχά, η φωτογράφηση πρέπει να γίνεται σε µέρος µε διάχυτο φωτισµό και µε ρυθµιζόµενο flash. Αν δεν δέχεται έντονο, άµεσο φωτισµό το δείγµα, δεν θα υπάρχουν αντανακλάσεις, οπότε η ποιότητα της φωτογραφίας είναι ικανοποιητική. Ως προς το ρυθµιζόµενο flash, κρίνεται απαραίτητο, καθώς σε δοκιµές µε φωτογραφική µηχανή που δεν είχαν αυτή την δυνατότητα (hp) οι φωτογραφίες ήταν κακές.

### *Β. Η φωτογράφηση µέσω στερεοσκοπίου*

Για οργανισµούς µικρότερους του µισού εκατοστού η φωτογράφηση απευθείας από φωτογραφική µηχανή, δεν έδινε ευδιάκριτες φωτογραφίες. Για αυτό τον λόγο χρησιµοποιήθηκε το στερεοσκόπιο Zeiss. Στο στερεοσκόπιο εφαρµόστηκε η ψηφιακή φωτογραφική µηχανή Cannon power shoot 620. Η µηχανή στην συνέχεια συνδέθηκε µε φορητό ηλεκτρονικό υπολογιστή ο οποίος έλεγχε την λειτουργία της.

Η χρήση του ηλεκτρονικού υπολογιστή εξαρτιόταν άµεσα από το συνοδευτικό πρόγραµµα οδήγησης – software, το οποίο συνόδευε την φωτογραφική µηχανή. Οι δυνατότητες που έδινε το software ήταν περιορισµένες σε σχέση µε αυτές που είχε το ενσωµατωµένο πρόγραµµα της ψηφιακής µηχανής. Στις ηµιαυτόµατες ρυθµίσεις της φωτογραφικής µηχανής δινόταν η δυνατότητα για έλεγχο όλων των επιµέρους λειτουργιών της µηχανής, όπως για παράδειγµα η ταχύτητα του κλείστρου ή η διάµετρος της ίριδας.

Η σύνδεση µε τον ηλεκτρονικό υπολογιστή έχει τα παρακάτω πλεονεκτήµατα. Αποφεύγεται η χρήση του πλήκτρου λήψης, µε την χρησιµοποίηση του πλήκτρου F1 του υπολογιστή και έτσι αποφεύγονται οι κραδασµοί. Ακόµα τα προς φωτογράφηση άτοµα παρουσιάζονταν µεγεθυµένα στην οθόνη του υπολογιστή, οπότε είχε κανείς καλύτερη επίγνωση του τελικού αποτελέσµατος.

Ως προς την φωτογράφηση των εντόµων από στερεοσκόπιο, σύµφωνα µε τον κύριο Τριχά η λήψη πρέπει να γίνεται σε κάτοψη για τις περισσότερες οµάδες, επειδή έτσι φαίνονται και τα χαρακτηριστικότερα ταξινοµικά γνωρίσµατα. Ακόµα η θέση της µηχανής που εξυπηρετεί είναι η παράλληλη ως προς τα έντοµα. Αν τα έντοµα είναι όσο το δυνατόν πιο πεπιεσµένα πριν φωτογραφηθούνε είναι καλύτερη η ευκρίνεια σε ολόκληρη την εικόνα του εντόµου.

Ως προς τον φωτισµό χρησιµοποιήθηκαν πηγές ψυχρού φωτισµού. ∆οκιµάστηκαν τρεις πηγές, δύο που φώτιζαν από πάνω και µία που φώτιζε από κάτω, ως «περιγραµµατικός» φωτισµός. Τελικά ο από κάτω φωτισµός καταργήθηκε γιατί δηµιουργούσε αντανακλάσεις.

Καθώς η µηχανή ήταν προσαρµοσµένη στο στερεοσκόπιο και δεν υπήρχαν κραδασµοί, ρυθµίστηκε σε ISO 100 (µονάδα ευαισθησίας). Το διάφραγµα ήταν κλειστό στη ρύθµιση F10. Χρησιµοποιήθηκε αντιστάθµισµα έκθεσης (exposure compensation) +1.

## **Συγκέντρωση και επεξεργασία πληροφοριών**

### *Υλικά και µέθοδοι*

#### **Λογισµικό:**

Access 2002 Photoshop 7.0 Photo studio 5 Windows Xp Professional

#### **Ιστοσελίδες που συνέβαλαν στην αναγνώριση των ειδών**

WWW.Faunaeur.org htp://sn2000.taxonomy.nl/ htp://bugguide.net/

Τα αρθρόποδα που συλλαµβάνονταν στα Pitfall Traps διαχωρίζονταν ανάλογα µε την εµφανισιµότητά τους, δηλαδή ανάλογα µε το αν ήταν αρτιµελή και µε το αν ήταν τα χρώµατά τους αλλοιωµένα. Αν ήταν απαραίτητο εισάγονταν σε θάλαµο χαλάρωσης και τέλος φωτογραφιζόταν. Επειδή τα είδη που συλλαµβάνονταν κατά αυτό τον τρόπο συχνά ήταν τα ίδια και επιπλέον κάποια δεν ήταν δυνατόν να προσδιοριστούν, πολλά ζώα συλλήφθηκαν σε εξόδους στον χώρο του Τ.Ε.Ι. και σε αγρούς, ή ακόµα φωτογραφήθηκαν απευθείας στις τοποθεσίες που εντοπίστηκαν. Οι φωτογραφίες αυτές επεξεργάστηκαν µε τα προγράµµατα που αναφέρονται στο εισαγωγικό µέρος αυτού του κεφαλαίου µε τίτλο «υλικά και µέθοδοι».

Για τα άτοµα που δεν ήταν δυνατό να προσδιοριστούν ταξινοµικά εντός του εργαστηρίου, δίδονταν οι φωτογραφίες τους σε ερευνητές του Μουσείου Φυσικής Ιστορίας µε την χρήση του διαδικτύου, ή σε δυσκολότερες ακόµη περιπτώσεις ερχόµαστε σε απ' ευθείας επαφή.